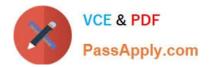

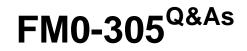

**Developer Essentials for FileMaker 11** 

# Pass FileMaker FM0-305 Exam with 100% Guarantee

Free Download Real Questions & Answers **PDF** and **VCE** file from:

https://www.passapply.com/fm0-305.html

100% Passing Guarantee 100% Money Back Assurance

Following Questions and Answers are all new published by FileMaker Official Exam Center

Instant Download After Purchase

100% Money Back Guarantee

😳 365 Days Free Update

800,000+ Satisfied Customers

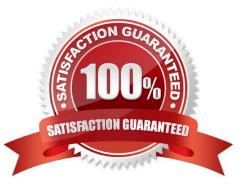

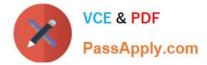

### **QUESTION 1**

Which two statements are true about field indexing in FileMaker Pro 11? (Choose two.)

- A. Calculation fields cannot be indexed.
- B. Indexing improves the speed at which sorts are performed.
- C. To establish a relationship between two fields, both fields are required to be indexed.
- D. A field must be indexed in order for Autocomplete using previously entered values to function.
- E. Minimal indexing indicates that either the value index or the word index has been created, but not both.

Correct Answer: DE

#### **QUESTION 2**

Given the following return delimited data in a Team field of a FileMaker Pro 11 database:

Andy Jones Bernie Lee

Carry Lane

Which formula would result in the string "Bernie Lee" (without quotes or leading/trailing carriage returns) from Team?

A. ListValues (Team 2)

- B. GetWords (Team 3 2)
- C. Middle (Team 12 10)
- D. MiddleWords (Team 3 4)
- E. MiddleValues (Team 2 1)
- Correct Answer: C

#### **QUESTION 3**

Given a text field myText that contains "blue", which formula extracts the word "blue" from the field?

- A. Filter (myText "color")
- B. MiddleWords (myText 2)
- C. PatternMatch (myText "blue")
- D. Middle (myText Position (myText "blue" 1 1 ) 4)

Correct Answer: D

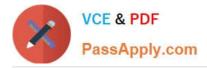

## **QUESTION 4**

A FileMaker Pro 11 database has a script called MyScript that contains only the following script step:

Install OnTimer Script [Hello World Interval:60]

From Window\_01 the user runs MyScript and then creates a new window (Window\_02). From

Window\_02 the user creates a new window (Window\_03).

What is the status of the script Hello World?

A. The Hello World script halts immediately when Window\_02 opens.

- B. The Hello World script will continue to run on Window\_01 and Window\_02 and Window\_03.
- C. The Hello World script will continue to run on Window\_01 but will not run on Window\_02 or Window\_03.

D. The Hello World script will continue to run on Window\_01 until it triggers for the first time in one of the new windows.

Correct Answer: B

#### **QUESTION 5**

A user finds a set of records and saves the find criteria using the Saved Finds command. The user then switches to a layout based on a different, unrelated table occurrence and attempts to perform the saved find. What will happen next?

A. The saved find does not appear in the list of Saved Finds.

B. The user receives the alert No records match this set of find requests.

- C. The saved find is available, but selecting it does not change the record set.
- D. The user receives the alert This set of find requests cannot be processed on this layout.

E. The find is executed on the layout on which they saved the find, and the proper found set is displayed.

Correct Answer: A

Latest FM0-305 Dumps

FM0-305 VCE Dumps

FM0-305 Braindumps